#### Stepp-by-step guide for a foreign student: How to apply at THI?

- Stage 1: Uni Assist
- Stage 2: PRIMUSS Portal at THI

#### Master Application & Admission Process at THI for a foreign student

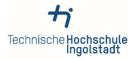

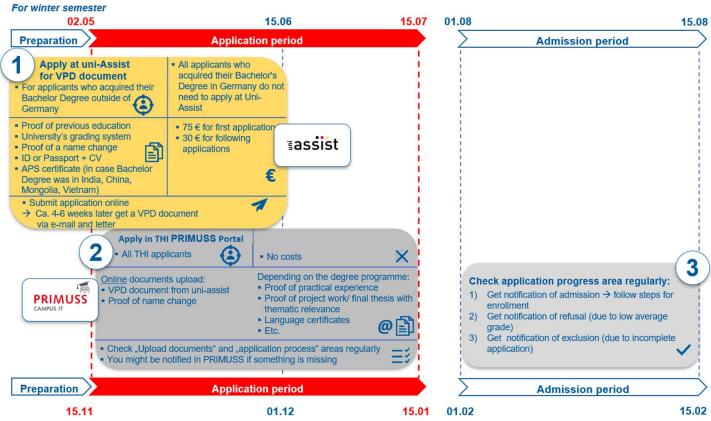

For summer semester

## STAGE 1: <u>Uni – Assist</u>

- 1. Read carefully the <u>instruction for VPD (preliminary review documentation)</u> <u>application</u> from uni-assist
- 2. Go to https://my.uni-assist.de/login and create new account

| Enter e-mail address                                                                                                    | > |
|----------------------------------------------------------------------------------------------------|---|
| Password                                                                                                    |   |
| Enter password                                                                                                    | > |
| Sign in                                                                                                    |   |
| No account yet? <mark>Create new account</mark><br>Forgot password? <b>Reset passwond</b>                                                                                                    |   |
|                                                                                                    |   |
|                                                                                                    |   |
| CREATE NEW ACCOUNT                                                                                                    |   |
|                                                                                                    |   |
|                                                                                                    |   |
| E-Mail<br>Enter e-mail                                                                                                    |   |
| CREATE NEW ACCOUNT<br>E-Mail<br>Enter e-mail<br>Please enter a valid e-mail address.<br>Re-enter e-mail address                                                                                                    |   |
| E-Mail<br>Enter e-mail<br>Rease enter a valid e-mail address.                                                                                                    |   |
| E-Mail<br>Enter e-mail<br>Rease enter a valid e-mail address.<br>Re-enter e-mail address<br>Re-enter e-mail address                                                                                                    |   |
| E-Mail Enter e-mail Rease enter a valid e-mail address. Re-enter e-mail address Re-enter e-mail address his e-mail address must match the above e-mail address.                                                                                                    |   |
| E-Mail Enter e-mail Rease enter a valid e-mail address. Re-enter e-mail address Re-enter e-mail address his e-mail address must match the above e-mail address.                                                                                                    |   |
| E-Mail Enter e-mail Resee enter a valid e-mail address. Re-enter e-mail address Re-enter e-mail address his e-mail address his e-mail address Password Please enter the desired password.                                                                                       |   |
| E-Mail Enter e-mail Enter e-mail address. Re-enter e-mail address Re-enter e-mail address Re-enter e-mail address Resenter e-mail address Password Please enter the desired password. Please enter the at least 6 characters.                                                   |   |
| E-Mail Enter e-mail Rese enter a valid e-mail address. Re-enter e-mail address Re-enter e-mail address his e-mail address must match the above e-mail address. Password                                                                                                    |   |
| E-Mail<br>Enter e-mail<br>Rease enter a valid e-mail address.<br>Re-enter e-mail address<br>Re-enter e-mail address<br>his e-mail address must match the above e-mail address.<br>Please enter the desired password.<br>Please enter the desired password.<br>Resenter password |   |

#### CREATE NEW ACCOUNT

Thank you for creating a new account.

You will receive an e-mail with an activation link. To activate your account, please click on the activation link within the next 7 days. If you don't receive an e-mail from us, please check your spam folder.

#### 3. Check your e-mail and confirm the registration

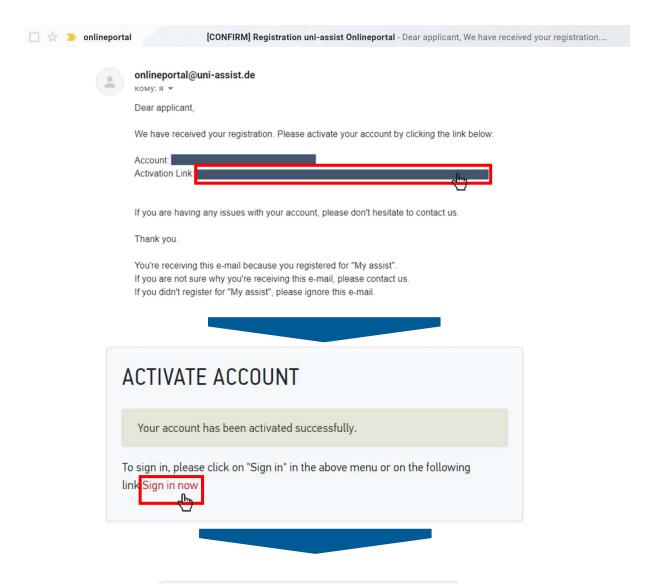

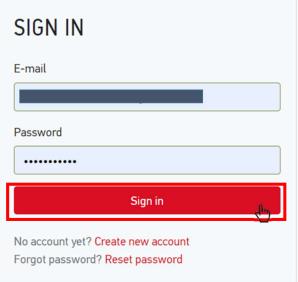

### 4. Fill in the applicant information (1,2,3)

## FIRST STEPS

Welcome to uni-assist and thank you for logging in.

We still need the following information from you:

A Applicant information A Educational history

## APPLICANT INFORMATION

| 1                              | 2) (3) |
|--------------------------------|--------|
| Personal information           |        |
| Gender                         |        |
| Please select                  | *      |
| Please make a choice.          |        |
| First name                     |        |
| First name must be stated.     | ×      |
| Sumame                         |        |
|                                | ×      |
| Sumame must be stated.         |        |
| Name affix                     |        |
| Maiden name                    |        |
| Date of birth                  |        |
| tt.mm.jjjj                     | ×      |
| Date of birth must be stated.  |        |
| Place of birth                 |        |
|                                | ×      |
| Place of birth must be stated. |        |
| Nationality                    |        |
| - Please select                |        |
| Nationality must be stated.    |        |
| C Stateless                    |        |
|                                | 1      |

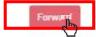

## FIRST STEPS

Welcome to uni-assist and thank you for logging in.

We still need the following information from you:

Applicant information Educational history

## APPLICANT INFORMATION

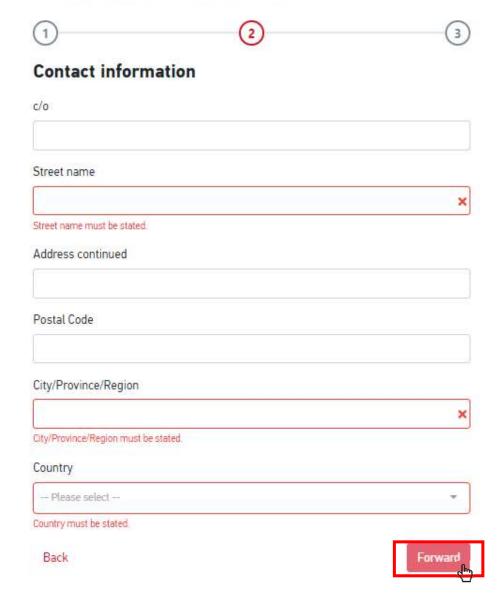

## FIRST STEPS

Welcome to uni-assist and thank you for logging in.

We still need the following information from you:

Applicant information Educational history

## **APPLICANT INFORMATION**

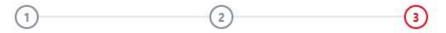

#### Other information

Do you already have a uni-assist applicant number? Then please enter it here.

uni-assist applicant number

Are you married to a citizen of the European Union?

🔿 Yes 🥥 No

In which language would you like to be contacted?

⊖ German ⊖ English

Language must be stated.

Only necessary for DoSV courses: BID (Applicant ID) via hochschulstart.de

Only necessary for DoSV courses: BAN (Applicant authentication number) via hochschulstart.de

Yes, I accept the Terms and Conditions in their current version as well as uniassist's privacy policy.

Send applicant information

Back

#### 5. Choose Technische Hochschule Ingolstadt from the course catalogue

- 1. Click on the home button
- 2. Choose "Technische Hochschule Ingolstadt" in the university field
- 3. Choose the semester you apply for in the semester field
- 4. Select course semester:
  - If you start a study from the beginning of the programme → choose "1.Fachsemester Admission type: Orts-NC"

| ≣assist | COURSE CAT                                             |           |          | Total number of courses of study : 2<br>Summer Semester 2020                       | 1<br>MY ACCOUN | NT ▼ MY APPLICATIONS ▼ { | (0) |
|---------|--------------------------------------------------------|-----------|----------|------------------------------------------------------------------------------------|----------------|--------------------------|-----|
|         | Search criteri                                         |           |          | Bachelor – alle Fächer                                                             |                |                          |     |
|         | Q Type in search                                       | n term(s) |          | Bachelor<br>Technische Hochschule Ingolstadt                                       | Admission ty   | /pe: Orts-NC             |     |
| 3       | Semester Summer Semester 20                            | 120 ×     | *        | Show details                                                                       |                | Select                   |     |
| 2       | University<br>Technische Hochschuld<br>Advanced search |           | Reset    | Master - alle Fächer<br>Master<br>Technische Hochschule Ingolstadt<br>Show details | Admission ty   | /pe: Orts-NC             |     |
|         |                                                        |           |          |                                                                                    |                |                          |     |
|         |                                                        | Please    | select - | -                                                                                  |                |                          |     |
|         |                                                        | 1. Fachs  | emester  | r - Admission type: Orts-NC                                                        |                |                          |     |
|         |                                                        | höheres F | achsem   | nester - Admission type: Orts-NC                                                   |                |                          |     |

#### 6. Upload all relevant documents giving them proper names. Please consider the official translation and certification rules. There is no need for a translation when documents are in German or English language.

- 1. Choose my application
- 2. Choose Documents
- 3. Upload your files in the section

| ≣assist |                              | * | <b>1</b><br>MY ACCOUNT • | MY APPLICATIONS                | ) |
|---------|------------------------------|---|--------------------------|--------------------------------|---|
|         | DOCUMENTS                    |   | 2                        | Application overview Documents |   |
|         | 3 Choose or drop a file here |   |                          |                                | 1 |
|         | Accepted file format: 陷 PDF  |   | Maximum file size        | : 10 MB                        |   |

You need to submit the following documents:

- 1. Bachelor degree certificate including complete transcipt of records and diploma supplement (the latter if available)
- 2. Current transcript of records in case studies are not completed yet (important: the transcript has to be up-to-date, otherwise audit can be rejected)
- 3. CV (illustration of education school career)
- 4. Copy of personal ID or passport
- 5. Proof of a name change (e.g. copy of the marriage certificate) if the proof of education is not issued in the current name
- 6. APS certificate (in case the Bachelor Degree was acquired in India, China, Mongolia, or Vietnam)

Proof of language knowledge does NOT have to be sent to uni-assist.

Detailed information on the documents' certification and translation can be found here.

Note: These documents do not have to be sent by post. Technische Hochschule Ingolstadt allows an online-only application for VPD application.

#### 7. Go to the selection list and proceed to checkout

8.

|                                                                                                    | MY ACCOUNT - MY APPLICATIONS                                 |
|----------------------------------------------------------------------------------------------------|--------------------------------------------------------------|
| ELECTION LIST                                                                                         |                                                              |
| ummer Semester 2020                                                                                   |                                                              |
| Master – alle Fächer<br>Master                                                                        | Application for 1. Fachsemester                              |
| Technische Hochschule Ingolstadt                                                                      | Admission type: Orts-NC                                      |
| Show additional application-related questions (no unanswered mandatory questions)                     |                                                              |
| Show details                                                                                          | 💼 Remove                                                     |
| Handling fees                                                                                         | € 75.00                                                      |
| VBTOTAL (VAT included)                                                                                | € 75.00                                                      |
| dit                                                                                                   | € 0.00                                                       |
|                                                                                                    |                                                              |
| TAL (VAT included)                                                                                    | € 75.00                                                      |
| TAL (VAT included)<br>ected courses of study: 1                                                       | E 75.00<br>More about fees and payment<br>Proceed to checkor |
|                                                                                                    | More about fees and payment 2 Proceed to checkour            |
| ected courses of study: 1                                                                             | More about fees and payment 2 Proceed to checkour            |
| ected courses of study: 1<br>elect a payment method and pay the fe                                    | More about fees and payment 2 Proceed to checkour            |
| ected courses of study: 1<br>elect a payment method and pay the fe<br>Select a payment method         | More about fees and payment<br>2 Proceed to checkar<br>CCC   |
| ected courses of study: 1<br>elect a payment method and pay the fe<br>Select a payment method<br>Card | More about fees and payment<br>2 Proceed to checkar<br>CCC   |

# 9. After Uni-Assist has received your documents, you will receive confirmation of receipt by email.

After about 4-6 weeks: the status in the online portal will change and you will receive the result of your evaluation by email and letter. Read the evaluation result carefully: is everything in order or are documents missing? If documents are missing, please submit them immediately.

→ After a positive evaluation, you will **receive the VPD by email and by letter**. Upload the VPD document to the THI PRIMUSS Portal within the university's deadline.

| Stage | 2: | PRI | MU | SS |
|-------|----|-----|----|----|
|-------|----|-----|----|----|

| nnische Hochschule<br>Ingolstadt |                                                                               |   | CAMPUS IT |
|----------------------------------|-------------------------------------------------------------------------------|---|-----------|
| Anmeldung zur Bewerbung          | Falls Sie noch nicht bei uns registriert sind:                                | _ |           |
| Startseite                       | Wenn Sie sich bei uns bewerben möchten, registrieren Sie sich bitte zunächst. |   |           |
| Registrieren                     | Für die Online Bewerbung registrieren                                         |   |           |
| E-Mail bestätigen                |                                                                               |   |           |
| Passwort vergessen               |                                                                               |   |           |
| Kurzanleitung                    | Falls Sie bereits bei uns registriert sind:                                   |   |           |
|                                  | E-Mail:                                                                       |   |           |
|                                  | Passwort                                                                      |   |           |
|                                  | Einloggen                                                                     |   |           |

#### 2. Go to the register tab

### If you are not yet registered for our online application process:

If you wish to apply to our university, you must first register for our online application process.

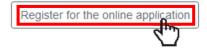

### If you are already registered for our online application process:

Email:

Password:

Sign in

#### 3. Fill in the application form

#### Here you can register for our application portal

After submitting your data, you will receive a confirmation code by email. This must be entered for verification under "Confirm e-mail".

| Family Name:*                       |   | ]                                                                                          |
|-------------------------------------|---|--------------------------------------------------------------------------------------------|
| Given name:*                        |   | ]                                                                                          |
| Private email.*                     |   | Please use your private email address (no email address of former university or employer)! |
| Create your password.*              |   | ]                                                                                          |
| Re-enter your password.*            |   | ]                                                                                          |
| Register for the online application | ] |                                                                                            |
| Required field *                    |   |                                                                                            |

4. Wait until you get an Email from PRIMUSS

| Technische Hochschule<br>Ingolstadt                                                                                                    | DE / EN   |     |
|----------------------------------------------------------------------------------------------------|-----------|-----|
| Sign in for Online         Please enter your email address and the verification code to activate your account.           Application         Private email.*                                                                                                    |           |     |
| Homepage Verification code:* Please enter the PRI that you received from us by email.  Register Confirm email Reset Password Reset Password R |           |     |
| Short instructions                                                                                                    |           |     |
| Register of your email address for Online Application PRIMUSS SUPPORT <no_reply@primuss.de></no_reply@primuss.de>                                                                                                    |           |     |
| You receive this email because you want apply online at the Technischen Hochschule Ingolstadt.                                                                                                    |           |     |
| Dear Press the link to confirm                                                                                                    | your em   | ail |
| The link to register your email address for the online application is:<br>https://www3.primuss.de/cgi-bin/bew anmeldung v2/index.pl?<br>FH=fhin&Language=en&Action=check reg pin&email login=l r@thi.de&confirmpin=YGUYDMOI                                                                                                    |           |     |
| Alternatively, you can select the menu item "Confirm Registration" in the Online Application and apply the confirmation code in YGU                                                                                                    | the form: |     |

#### 5. Choose how you want to be notified

Issue of notifications

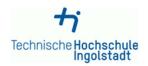

You can receive notifications in connection with your application to Technische Hochschule Ingolstadt solely electronically or additionally by post. The electronic notifications in PDF format are sent to your user account on the THI application portal where you can view, print and save them.

Online notification gives you considerable benefits as compared to having the documents sent out by post:

- Generally speaking you will receive notifications 3-5 days earlier online than by post. So you will find out more quickly whether you
  have been accepted to study at THI!
- All documents issued online are available to you round the clock (for the duration of your THI application).
- I agree to my THI notifications being issued to me solely electronically via the application portal. If required by the relevant national law, I will receive additional notifications by post.
- O I do not agree to my THI notifications being issued to me solely electronically via the application portal. I wish to continue receiving all university notifications by post.

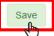

Note: After the application process, your decision will be saved for your studies. You can alter this decision at any time in the application portal under "Settings" or later in the student's portal under "My account".

| Imprint                                                                                                    | <b>. . .</b>                        |
|----------------------------------------------------------------------------------------------------|-------------------------------------|
| Data protection information                                                                                                    | Technische Hochschule<br>Ingolstadt |
| According to legal requirements we have updated our Privacy Policy for the PRIMUSS application and stud<br>more information click here: | ent' portal on 2021-03-17. For      |
| Show information                                                                                                    |                                     |
| ✓ I received the updated Privacy Policy from 2021-03-17 for the PRIMUSS applications and student's plat<br>Send data<br>Cancel          | form.                               |

Imprint

#### 6. Select course of study ti Technische Hochschule Ingolstadt

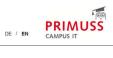

DE / EN

| Application        | Overview of online application                           |                             |
|--------------------|----------------------------------------------------------|-----------------------------|
| Overview           |                                                          |                             |
| Settings           | Select the course of study here:                         |                             |
| Short instructions | Select a course of study                                 |                             |
| Logg off           |                                                          |                             |
|                    | Enter your personal information, educational background, | curriculum vitae, etc. here |
|                    |                                                          | still incomplete            |
|                    | Personal information                                     |                             |
|                    |                                                          | still incomplete            |
|                    | Educational background                                   |                             |
|                    | B' Information about your previous higher<br>education   |                             |
|                    |                                                          |                             |
|                    |                                                          |                             |

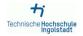

Online Application: Course of Study

Overview Select course of study Short instructions Log off

## Select course of study

| Restrict list to                                         | no restriction     Bachelor programs     Master programs     Certificate programs  | 0 |
|----------------------------------------------------------|------------------------------------------------------------------------------------|---|
| Language                                                 | All languages     Courses in German     Courses in English                         | 0 |
| For admission to which<br>semester do you wish to apply? | ● 1. semester<br>○ higher semester                                                 | 0 |
| Degree program/course of study                           | <ul> <li>Al Engineering of Autonomous Systems</li> <li>Master (223)</li> </ul>     | 0 |
|                                                          | O Aeronautics<br>Master (223)                                                      |   |
|                                                          | O Applied Artificial Intelligence<br>Master (223)                                  |   |
|                                                          | <ul> <li>Applied Research in Engineering Sciences</li> <li>Master (223)</li> </ul> |   |
|                                                          | O Artificial Intelligence<br>Master (223)                                          |   |
|                                                          | <ul> <li>Automated Driving and Vehicle Safety</li> <li>Master (223)</li> </ul>     |   |
|                                                          |                                                                                    |   |

- O International Automotive Engineering Master (223)
- O Master of Business Administration Finance Master (223)
- O Material Science in Engineering Master (223)
- O Patentingenieurwesen Master (223)
- C Retail and Consumer Management Master (223)
- Simulation Based Engineering Master (223)
- Strategy, Global Risk & Security Management Master (223)
- O Taxation and Consulting Master (223)
- Technical Development in Mechanical Engineering Master (223)
- O User Experience Design Master (223)
- O procurement management Master (223)
- O weiterbildender Masterstudiengang International Business Master (223)
- weiterbildender Masterstudiengang Mobilitäts- und innovationsmanagement Master (223)

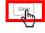

# 7. In this example International Automotive Engineering Master programme is chosen

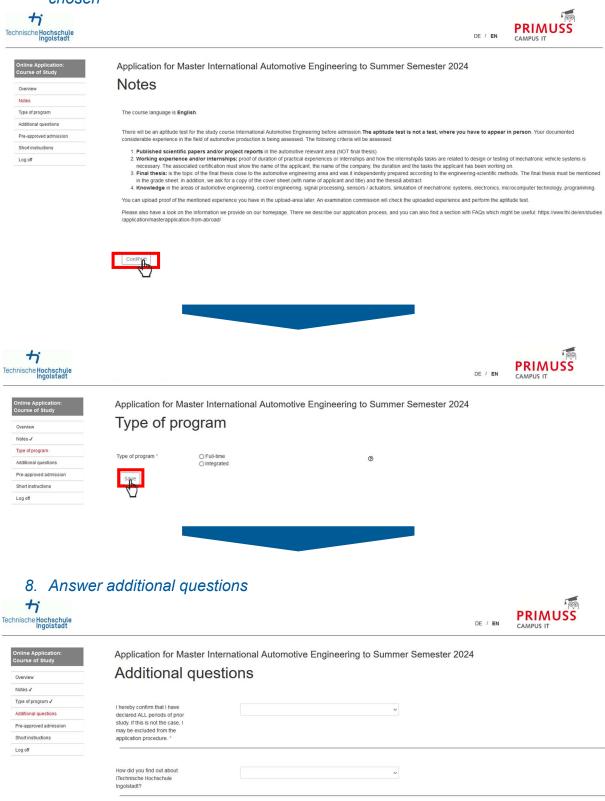

~

I am avare that only one account per person is permitted in the application portal of Technische Hochschule lingoistadi. If a person nevertheless creates more than one account all applications and documents received via additional accounts will be deleted by the university without further warning after the end of

| turther warning after the end of the application period. *                                                                                                    |                                                                                                    |
|----------------------------------------------------------------------------------------------------|----------------------------------------------------------------------------------------------------|
|                                                                                                    | national applicants to gain deeper comprehension of our application and admission process. Therefore it lies within your own interest to read the given information<br>not an international applicant, please nevertheless declare that you are aware of the following facts.                                                |
| I have taken note of the above information. *                                                                                                    | Yes v                                                                                                    |
| nformation regar                                                                                                    | rding uni-assist                                                                                                    |
| -                                                                                                    | ally Bachelor) were acquired outside of Germany need their pre-studies to get checked from uni-assist. Uni-assist converts the grade point average into the German                                                                                                    |
|                                                                                                    | dies into the ECTS-system (240, 210 or 180 ECTS).                                                                                                    |
| he German grade point average is display<br>niversity from the portal of uni-assist.                                                                                                    | red on the VPD applicants get from uni-assist (which needs to be uploaded in our upload-area). The ECTS categorization needs to be retrieved from employees of the                                                                                                    |
|                                                                                                    | r applicants upload a VPD which is issued for a Master application at the Technische Hochschule ingolstadt. Without VPD, with a VPD from another university or a VPD<br>ormation in the portal of uni-assist cant be accessed. Taking part the aptitude test or admission process then is not possible.                      |
| am aware of the above named<br>nformation regarding uni-assist.                                                                                                    | v                                                                                                    |
| nformation regar                                                                                                    | rding additional 30 ECTS                                                                                                    |
|                                                                                                    | chschule ingoistadt a Bachelor course with at least 210 ECTS, or an equivalent one is necessary. There are countries where the Bachelor courses almost always are                                                                                                    |
|                                                                                                    | ses might be four-year-courses. p.ex. Bangladesh, China, India, Pakistan.<br>ponds to 180 ECTS must provide evidence of achievements to the extent of 30 additional ECTS. According to the study and examination regulations of the respective                                                                               |
|                                                                                                    | ule Ingolstadt, the proof can be provided by an internship of at least 20 weeks after the Bachelor's degree.                                                                                                    |
| a proof of working superionse poods to be                                                                                                    | an afficial waddaa aadfaala whish aantalaa lafammilaa afa baala waddaa aadfaala ia Camaay. Dasis waddaa aadfaalaa ia Camaay aantala Ba fallowiaa                                                                                                    |
|                                                                                                    | an official working certificate which contains information of a basic working certificate in Germany. Basic working certificates in Germany contain the following<br>address, contact information, sector of the company) and on the employment relationship (who, where, how long and fromuntil which date, exerted tasks). |
| tasks need to correspond with the field of                                                                                                    | of study of the chosen Master (technical, technical and economical, economical). Without the named information recognition of the 30 additional ECTS cant take place                                                                                                    |
|                                                                                                    | he upload-field for the 30 additional ECTS will be displayed or not depending on the country where the pre-studies were acquired. In case experience tells the Bache<br>0 ECTS the upload field will be visible at once.                                                                                                    |
|                                                                                                    | hecks on the VPD and the information in the portai of uni-assist sees that the degree in fact is equivalent to 210 or more ECTS the upload field vanishes. The other<br>had field can be added from the employees for the university in case its necessary. Therefore its important to regularly check on the upload area.   |
| m aware of the above named                                                                                                    | Yes, I am aware of that                                                                                                    |
| ormation regarding 30<br>Iditional ECTS *                                                                                                    |                                                                                                    |
| nformation (does<br>case the qualification requirements regard<br>ter the end of the application period the up                                                                                                    | ree programme has an aptitude test, please note the following<br>not apply to part-time degree programmes of the IAW)<br>Ing the bachelor pre-studies are fulfilled (at least 210 ECTS or 180 plus 30 ECTS etc.) applicants take part the aptitude test.                                                                     |
|                                                                                                    | med in detail can be given from the head of the study course.                                                                                                    |
| e basic idea behind all this is in case an a                                                                                                    | pplicant already focused on the subject area of the chosen Master (which is shown in the documents he or she uploaded) the grade point average of the Bachelor<br>inted. In case one did not focus on the relevant area the grade point average impairs.                                                                     |
|                                                                                                    | be found in the study and examination regulations of the respective degree programme. Applicants who do not pass the aptitude test are considered unsuitable and                                                                                                    |
| refore receive a rejection letter.<br>applicants who pass the aptitude test take                                                                                                    | e part in the admission procedure. During the admission procedure, a ranking list is drawn up according to the adjusted grade point average.                                                                                                    |
| less there are usually                                                                                                    |                                                                                                    |
|                                                                                                    | ants than available places, only the best applicants on the ranking list receive a letter of admission. All others receive a rejection letter (reason: grade point average n                                                                                                    |
| ood enough).<br>I am aware of the above named<br>information regarding aptitude                                                                                                    | ants than available places, only the best applicants on the ranking list receive a letter of admission. All others receive a rejection letter (reason: grade point average n                                                                                                    |
| ood enough).<br>am aware of the above named<br>nformation regarding aptitude<br>est *                                                                                                    | <b>v</b>                                                                                                    |
| and enough).<br>am aware of the above named<br>normation regarding aptitude<br>set <sup>*</sup><br><b>f you come from</b>                                                                                                    |                                                                                                    |
| an aware of the above named<br>normation regarding aptitude<br>est *<br>f you come from<br>nformation:                                                                                                    | a country with an APS certificate, please note the following                                                                                                    |
| am aware of the above named<br>formation regarding aptitude<br>est *<br>f you come from<br>nformation:<br>nAPS certificate is required if you are from                                                                                                    | a country with an APS certificate, please note the following                                                                                                    |
| am aware of the above named<br>normation regarding aptitude<br>est *<br>f you come from<br>nformation:                                                                                                    | a country with an APS certificate, please note the following                                                                                                    |
| an aware of the above named<br>normation regarding aptitude<br>est *<br>f you come from<br>nformation:<br>n APS certificate is required if you are fron<br>• India                                                                                                   | a country with an APS certificate, please note the following                                                                                                    |
| an aware of the above named<br>formation regarding aptitude<br>est *<br><b>f you come from</b><br><b>formation:</b><br>n APS certificate is required if you are fron<br>• India<br>• Onina<br>• Mongolia<br>• Vietnam<br>he APS certificate must already be submitti | a country with an APS certificate, please note the following                                                                                                    |
| I am aware of the above named<br>information regarding aptitude<br>test *<br>If you come from<br>information:<br>wn APS certificate is required if you are fron<br>• India<br>• China<br>• Mongolia<br>• Vietnam                                                     | a country with an APS certificate, please note the following none of the following countries:                                                                                                    |

information on the APS certificate. \*

# The following information will help the commission for the aptitude test to assess your profile

What is the degree level (B.Eng., B.Tech., etc.) of your Bachelor or Diploma degree?

|                                                                | Enter the web address of the<br>university.                                                                                                    |                                                                                                    |                       |                                           |
|----------------------------------------------------------------|----------------------------------------------------------------------------------------------------|----------------------------------------------------------------------------------------------------|-----------------------|-------------------------------------------|
|                                                                | Which projects/courses<br>/competitions/publications etc.<br>have you done beyond your<br>required coursework?                                                                     |                                                                                                    |                       |                                           |
|                                                                | Which core area did you have in<br>your study or where do you see<br>the focus of your studies (e.g.<br>construction, materials,<br>production, control,<br>automatization, etc.)? | ļh.                                                                                                    |                       |                                           |
|                                                                | If you have completed an<br>internship - in which industrial<br>area have completed the<br>internship?                                                                             |                                                                                                    |                       |                                           |
|                                                                | Which engineering software<br>(CATIA, Matlab, etc.) you are<br>familiar with?                                                                                                    |                                                                                                    |                       |                                           |
|                                                                | Save                                                                                                    |                                                                                                    |                       |                                           |
|                                                                |                                                                                                    |                                                                                                    |                       |                                           |
| Technische Hochschule<br>Ingolstadt                            |                                                                                                    |                                                                                                    | DE / EN               |                                           |
| Online Application:<br>Course of Study<br>Oven/cw              | Application for Master Interna<br>Pre-approved adr                                                                                                    | ational Automotive Engineering to Summer Semester 202                                                    | 24                    |                                           |
| Notes ✓<br>Type of program ✓<br>Additional questions ✓         | as a part of application for a combined study.                                                                                                    | course if you did get a place at our university at the beginning of or during the voluntary service, but | could not take it due | to the service or if you get an admission |
| Pre-approved admission Short instructions Log off              | Pre-approved admission * O Yes                                                                                                    | ٢                                                                                                    |                       |                                           |
|                                                                |                                                                                                    |                                                                                                    |                       |                                           |
| 0 Complet                                                      | to your profile                                                                                                    |                                                                                                    |                       |                                           |
| +;                                                             | e your profile                                                                                                    |                                                                                                    |                       | PRIMUSS                                   |
| Technische Hochschule<br>Ingolstadt                            |                                                                                                    |                                                                                                    | DE / EN               | CAMPUS IT                                 |
| Sign in for Online<br>Application                              | Overview of online                                                                                                    | application                                                                                              |                       |                                           |
| Overview<br>Upload documents<br>Settings<br>Short instructions | Here you can upload your do                                                                                                    | ocuments (certificate, internship certificate, etc.)                                                     |                       |                                           |
| Logg off                                                       | Select the course of study he                                                                                                    | ere:                                                                                                    |                       |                                           |
|                                                                | International Automotive E                                                                                                    | ngineering Master 1. semester                                                                            |                       |                                           |

Edit this course of study Select a further course of study Enter your personal information, educational background, curriculum vitae, etc. here C Educational background

Information about your previous highe

still incomplete

send application

still incomplete

At least one course of study requires previous study at an institution of higher education.

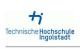

Log off

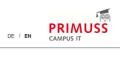

| Master Data                                                                                                    | Personal in                                                                                                    | nformation                                                                                                    |                                                                                                    |                                 |           |
|----------------------------------------------------------------------------------------------------|----------------------------------------------------------------------------------------------------|----------------------------------------------------------------------------------------------------|----------------------------------------------------------------------------------------------------|---------------------------------|-----------|
| Quantaur                                                                                                    | i cisoliai li                                                                                                    | lioimation                                                                                                    |                                                                                                    |                                 |           |
| Overview<br>Personal information                                                                                                    |                                                                                                    |                                                                                                    |                                                                                                    |                                 |           |
| Address                                                                                                    | Family name *                                                                                                    |                                                                                                    | 0                                                                                                    |                                 |           |
| Health insurance                                                                                                    |                                                                                                    | Please enter any prepositions (e.g. titles) at the end of the given name.                                                                                                    |                                                                                                    |                                 |           |
|                                                                                                    |                                                                                                    | (Mustermann, August von; Gaulle, Charles de)                                                                                                    |                                                                                                    |                                 |           |
| Availability                                                                                                    | Given name *                                                                                                    |                                                                                                    |                                                                                                    |                                 |           |
| Professional or vocational<br>background                                                                                                    | Given name                                                                                                    |                                                                                                    | 0                                                                                                    |                                 |           |
| Service                                                                                                    |                                                                                                    |                                                                                                    |                                                                                                    |                                 |           |
| Special request                                                                                                    | Name at birth                                                                                                    |                                                                                                    | 3                                                                                                    |                                 |           |
| Concluding questions                                                                                                    |                                                                                                    | Only if different from the family name.                                                                                                    |                                                                                                    |                                 |           |
| Short instructions                                                                                                    | Overland                                                                                                    | 0.000                                                                                                    |                                                                                                    |                                 |           |
| Log off                                                                                                    | Gender *                                                                                                    | <ul> <li>male</li> <li>female</li> </ul>                                                                                                    | 0                                                                                                    |                                 |           |
| Logon                                                                                                    |                                                                                                    | O divers O unknown                                                                                                    |                                                                                                    |                                 |           |
|                                                                                                    |                                                                                                    |                                                                                                    |                                                                                                    |                                 |           |
|                                                                                                    | Date of birth *                                                                                                    |                                                                                                    | 0                                                                                                    |                                 |           |
|                                                                                                    |                                                                                                    |                                                                                                    | •                                                                                                    |                                 |           |
|                                                                                                    | Place of Birth *                                                                                                    |                                                                                                    | -                                                                                                    |                                 |           |
|                                                                                                    | Thate of birth                                                                                                    | If necessary, shorten place of birth to fit this field.                                                                                                    | 0                                                                                                    |                                 |           |
|                                                                                                    |                                                                                                    | in necessary, shorten prace of onun to in this nero.                                                                                                    |                                                                                                    |                                 |           |
|                                                                                                    | Country of birth *                                                                                                    | ~                                                                                                    | 0                                                                                                    |                                 |           |
|                                                                                                    |                                                                                                    | · · · · · · · · · · · · · · · · · · ·                                                                                                    | 0                                                                                                    |                                 |           |
|                                                                                                    |                                                                                                    |                                                                                                    |                                                                                                    |                                 |           |
|                                                                                                    | Country of citizenship *                                                                                                    |                                                                                                    | 0                                                                                                    |                                 |           |
|                                                                                                    | e Stational Stational Stationa<br>Stational Stational Stational Stational Stational Stational Stational Stational Stational Stational Stational Stational Stational Stational Stational Stational Stationas Stationas Stationas Stationas Stationas Stationas Stationas Stati | ļ                                                                                                    | , v                                                                                                    |                                 |           |
|                                                                                                    | Country of second citizenship                                                                                                    |                                                                                                    |                                                                                                    |                                 |           |
|                                                                                                    | country of second chizenship                                                                                                    |                                                                                                    | 3                                                                                                    |                                 |           |
|                                                                                                    | Save                                                                                                    |                                                                                                    |                                                                                                    |                                 |           |
|                                                                                                    | all p                                                                                                    |                                                                                                    |                                                                                                    |                                 |           |
|                                                                                                    |                                                                                                    |                                                                                                    |                                                                                                    |                                 |           |
|                                                                                                    |                                                                                                    |                                                                                                    |                                                                                                    |                                 |           |
|                                                                                                    |                                                                                                    |                                                                                                    |                                                                                                    |                                 |           |
|                                                                                                    |                                                                                                    |                                                                                                    |                                                                                                    |                                 |           |
|                                                                                                    |                                                                                                    |                                                                                                    |                                                                                                    |                                 |           |
| +                                                                                                    |                                                                                                    |                                                                                                    |                                                                                                    |                                 | 00        |
|                                                                                                    |                                                                                                    |                                                                                                    |                                                                                                    |                                 | PRIMUSS   |
| nische Hochschule<br>Ingolstadt                                                                                                    |                                                                                                    |                                                                                                    |                                                                                                    | DE / EN                         | CAMPUS IT |
|                                                                                                    |                                                                                                    |                                                                                                    |                                                                                                    |                                 |           |
| lastas Data                                                                                                    | Address                                                                                                    |                                                                                                    |                                                                                                    |                                 |           |
| laster Data                                                                                                    | Address                                                                                                    |                                                                                                    |                                                                                                    |                                 |           |
| Overview                                                                                                    |                                                                                                    |                                                                                                    |                                                                                                    |                                 |           |
| Personal information 🗸                                                                                                    |                                                                                                    |                                                                                                    |                                                                                                    |                                 |           |
| Address                                                                                                    | Street and house number *                                                                                                    |                                                                                                    | 0                                                                                                    |                                 |           |
|                                                                                                    |                                                                                                    |                                                                                                    |                                                                                                    |                                 |           |
| Health insurance                                                                                                    |                                                                                                    |                                                                                                    |                                                                                                    |                                 |           |
|                                                                                                    | Second line of address                                                                                                    |                                                                                                    | Ø                                                                                                    |                                 |           |
| Availability                                                                                                    | Second line of address                                                                                                    | such as, c/o Miller or Apt. 9                                                                                                    | 0                                                                                                    |                                 |           |
| Availability<br>Professional or vocational                                                                                                    |                                                                                                    | such as, clo Miller or Apt. 9                                                                                                    | ٢                                                                                                    |                                 |           |
| Availability<br>Professional or vocational<br>background                                                                                                    | Second line of address<br>Address (country) *                                                                                                    | such as, clo Miller or Apt. 9                                                                                                    | Ø                                                                                                    |                                 |           |
| Availability<br>Professional or vocational<br>background<br>Service                                                                                                    |                                                                                                    |                                                                                                    |                                                                                                    |                                 |           |
| Availability<br>Professional or vocational<br>Daackground<br>Service<br>Special request                                                                                                    | Address (country) *                                                                                                    |                                                                                                    | Ø                                                                                                    |                                 |           |
| wailability<br>Professional or vocational<br>packground<br>Special request<br>Concluding questions                                                                                                    |                                                                                                    |                                                                                                    |                                                                                                    |                                 |           |
| valiability<br>Professional or vocational<br>ackground<br>Senice<br>pecial request<br>Concluding questions<br>short instructions                                                                                                    | Address (country) *<br>Postal code *                                                                                                    |                                                                                                    | 0                                                                                                    |                                 |           |
| valiability<br>rofessional or vocational<br>ackground<br>ervice<br>pecial request<br>concluding questions<br>hort instructions                                                                                                    | Address (country) *                                                                                                    | · · · ·                                                                                                    | Ø                                                                                                    |                                 |           |
| valiability<br>Professional or vocational<br>ackground<br>Senice<br>pecial request<br>Concluding questions<br>short instructions                                                                                                    | Address (country) *<br>Postal code *                                                                                                    |                                                                                                    | 0                                                                                                    |                                 |           |
| valiability<br>Professional or vocational<br>ackground<br>Senice<br>pecial request<br>Concluding questions<br>short instructions                                                                                                    | Address (country) *<br>Postal code *                                                                                                    | · · · ·                                                                                                    | 0                                                                                                    |                                 |           |
| valiability<br>Professional or vocational<br>ackground<br>Senice<br>pecial request<br>Concluding questions<br>short instructions                                                                                                    | Address (country) *<br>Postal code *                                                                                                    | · · · ·                                                                                                    | 0                                                                                                    |                                 |           |
| waltability<br>Professional or vocational<br>ackground<br>Service<br>Service<br>Opecial request<br>Concluding questions<br>Short instructions                                                                                                    | Address (country) *<br>Postal code *                                                                                                    | · · · ·                                                                                                    | 0                                                                                                    |                                 |           |
| valiability<br>Professional or vocational<br>ackground<br>Senice<br>pecial request<br>Concluding questions<br>short instructions                                                                                                    | Address (country) *<br>Postal code *                                                                                                    | · · · ·                                                                                                    | 0                                                                                                    |                                 |           |
| Availability<br>Professional or vocational<br>background<br>Service<br>Special request<br>Concluding questions<br>Short instructions                                                                                                    | Address (country) *<br>Postal code *                                                                                                    | · · · ·                                                                                                    | 0                                                                                                    |                                 |           |
| Availability<br>Professional or vocational<br>background<br>Service<br>Special request<br>Concluding questions<br>Short instructions                                                                                                    | Address (country) *<br>Postal code *                                                                                                    | · · · ·                                                                                                    | 0                                                                                                    |                                 |           |
| Availability<br>Professional or vocational<br>background<br>Service<br>Special request<br>Concluding questions<br>Short instructions                                                                                                    | Address (country) *<br>Postal code *                                                                                                    | · · · ·                                                                                                    | 0                                                                                                    |                                 |           |
| Availability<br>Professional or vocational<br>background<br>Service<br>Special request<br>Concluding questions<br>Short instructions                                                                                                    | Address (country) *<br>Postal code *                                                                                                    | · · · ·                                                                                                    | 0                                                                                                    |                                 |           |
| valiability<br>Professional or vocational<br>ackground<br>Service<br>percial request<br>concluding questions<br>action instructions<br>action of the service<br>action of the service<br>action of the se | Address (country) *<br>Postal code *                                                                                                    | · · · ·                                                                                                    | 0                                                                                                    |                                 |           |
| vallability<br>hrotessional or vocational<br>ackground<br>service<br>peoplar request<br>concluding guestions<br>and instructions<br>og off                                                                                                    | Address (country) *<br>Postal code *                                                                                                    | · · · ·                                                                                                    | 0                                                                                                    | DE / EN                         |           |
| vallability<br>rofessional or vocational<br>ackground<br>rence<br>pecial request<br>concluding questions<br>hort instructions<br>og off                                                                                                    | Address (country) *<br>Postal code *                                                                                                    | · · · ·                                                                                                    | 0                                                                                                    | DE / EN                         |           |
| vallability<br>Yrofessional or vocational<br>actiground<br>Special request<br>Concluding questions<br>ihord instructions<br>og off<br>hische Hochschule<br>Ingolstadt                                                                                                    | Address (country) *<br>Postal code *<br>Place of residence *                                                                                                    | ✓<br>If necessary, shorten the name of the city to fit this field.                                                                                                    | 0                                                                                                    | DE / EN                         |           |
| vallability                                                                                                    | Address (country) *<br>Postal code *                                                                                                    | ✓<br>If necessary, shorten the name of the city to fit this field.                                                                                                    | 0                                                                                                    | DE / EN                         |           |
| Inische Hochschule                                                                                                    | Address (country) *<br>Postal code *<br>Place of residence *                                                                                                    | ✓<br>If necessary, shorten the name of the city to fit this field.                                                                                                    | 0                                                                                                    | DE / EN                         |           |
| Availability Professional or vocational background Professional or vocational background Special request Concluding questions Short instructions Cog off    Assocret by Conclusional of the second of the second of                                                                                                    | Address (country) *<br>Postal code *<br>Piace of residence *                                                                                                    | rance                                                                                                    | 0<br>0                                                                                                    |                                 | CAMPUS IT |
| Availability Professional or vocational acadigmond Service Service Service Service Service Short instructions Concluding questions Short instructions Cog off                                                                                                    | Address (country) *<br>Postal code *<br>Piace of residence *<br><b>Save</b>                                                                                                    |                                                                                                    | Image: Control of the second second secon | y done digitally. Please notify | CAMPUS IT |
| Availability Professional or vocational acarground Service Service Service Service Concluding questions Short instructions Log off  Asster Data Overview Personal information ✓ Address ✓                                                                                                    | Address (country) *<br>Postal code *<br>Place of residence *<br>Save                                                                                                    | Trance  Trance Trance Trance Trance Trance Trance Trance Trance Trance Trance Trance Trance Trance Trance Trance Trance Trance Trance Trance Trance Trance Trance Tra | for a statutory health insurance is only     o be sent to us digitally by the respect                                                                                                    | y done digitally. Please notify | CAMPUS IT |
| Availability Professional or vocational acarground Service Service Service Service Concluding questions Short instructions Log off  Asster Data Overview Personal information ✓ Address ✓                                                                                                    | Address (country) *<br>Postal code *<br>Piace of residence *<br><b>Save</b>                                                                                                    |                                                                                                    | Image: Control of the second second secon | y done digitally. Please notify | CAMPUS IT |
| Availability Professional or vocational acadiground Service Service Service Service Service Short Instructions Log of  Asster Data Overview Personal Information ✓ Address ✓ Health Insurance                                                                                                    | Address (country) *<br>Postal code *<br>Place of residence *<br>Save                                                                                                    |                                                                                                    | for a statutory health insurance is only     o be sent to us digitally by the respect                                                                                                    | y done digitally. Please notify | CAMPUS IT |
| vallability valesbility valesb                                                                                                    | Address (country) *<br>Postal code *<br>Place of residence *<br>Save                                                                                                    |                                                                                                    | for a statutory health insurance is only     o be sent to us digitally by the respect                                                                                                    | y done digitally. Please notify | CAMPUS IT |
| vallability valesbility valesb                                                                                                    | Address (country) *<br>Postal code *<br>Place of residence *<br>Save                                                                                                    |                                                                                                    | for a statutory health insurance is only     o be sent to us digitally by the respect                                                                                                    | y done digitally. Please notify | CAMPUS IT |
| valiability volume volume volu                                                                                                    | Address (country) *<br>Postal code *<br>Place of residence *<br>Save                                                                                                    |                                                                                                    | for a statutory health insurance is only     o be sent to us digitally by the respect                                                                                                    | y done digitally. Please notify | CAMPUS IT |
| Ivaitability Viraitability Vir                                                                                                    | Address (country) *<br>Postal code *<br>Place of residence *<br>Save                                                                                                    |                                                                                                    | for a statutory health insurance is only     o be sent to us digitally by the respect                                                                                                    | y done digitally. Please notify | CAMPUS IT |
| Health insurance Availability Professional or vocational background Service Secure equest Concluding questions Concluding the secure equest Concluding the secure equest Concluding the secure equipment Service Secure equest Concluding questions Concluding questions                                                                                                    | Address (country) *<br>Postal code *<br>Place of residence *<br>Save                                                                                                    |                                                                                                    | for a statutory health insurance is only     o be sent to us digitally by the respect                                                                                                    | y done digitally. Please notify | CAMPUS IT |
| Availability Professional or vocational acatoground Service Sepcial request Concluding questions Short instructions Log off Asster Data Overview Personal information ✓ Address ✓ Health insurance Availability Professional or vocational Service Special request                                                                                                    | Address (country) *<br>Postal code *<br>Place of residence *<br>Save                                                                                                    |                                                                                                    | for a statutory health insurance is only     o be sent to us digitally by the respect                                                                                                    | y done digitally. Please notify | CAMPUS IT |

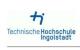

Log off

| information V v surance V v v v v v v v v v v v v v v v v v v v                                                                                                    | 1. The email address you                                                                                                    | sign in.<br>aware of the following information:<br>u provide must be active: (e.g. for forgotter<br>email address at your next log-in. | n passwords)       | 0<br>0                                        |                                |                                   |
|----------------------------------------------------------------------------------------------------|----------------------------------------------------------------------------------------------------|----------------------------------------------------------------------------------------------------|--------------------|-----------------------------------------------|--------------------------------|-----------------------------------|
| y surance y y anal or vocational nd equest ng questions ruceions                                                                                                    | If you change it, you must be<br>1. The email address you<br>2. You must use the new of<br>Email *<br>Telephone<br>Mobile phone | aware of the following information:<br>a provide must be active. (e.g. for forgotter<br>email address at your next log-in.             | n passwords)       | Ø                                             |                                |                                   |
| v mai or vocational and a second second seco | The email address you     Z. You must use the new of Email * Telephone Mobile phone                                             | J provide must be active. (e.g. for forgotten<br>email address at your next log-in.                                                    | n passwords)       | Ø                                             |                                |                                   |
| v mai or vocational and a second second seco | 2. You must use the new of<br>Email *<br>Telephone<br>Mobile phone                                                              | email address at your next log-in.                                                                                                    | ( passionius )     | Ø                                             |                                |                                   |
| nal orvocational<br>d aquest aquest aquestons tuctions                                                                                                    | Telephone<br>Mobile phone                                                                                                    | For questions (only inside Germany)                                                                                                    |                    | Ø                                             |                                |                                   |
| ng questions Tructions                                                                                                    | Telephone<br>Mobile phone                                                                                                    | For questions (only inside Germany)                                                                                                    |                    | Ø                                             |                                |                                   |
| ng questions<br>huctions                                                                                                    | Mobile phone                                                                                                    | For questions (only inside Germany)                                                                                                    |                    |                                               |                                |                                   |
| ng questions<br>huctions                                                                                                    | Mobile phone                                                                                                    | For questions (only inside Germany)                                                                                                    |                    |                                               |                                |                                   |
| nucions<br>N<br>Hochschule<br>Ingolstadt                                                                                                    |                                                                                                    | For questions (only inside Germany)                                                                                                    |                    | ۵                                             |                                |                                   |
| <b>)</b><br>Hochschule<br>Ingolstadt                                                                                                    |                                                                                                    |                                                                                                    |                    | 0                                             |                                |                                   |
| Hochschule<br>Ingolstadt                                                                                                    |                                                                                                    |                                                                                                    |                    | 0                                             |                                |                                   |
| Hochschule<br>Ingolstadt                                                                                                    | save                                                                                                    |                                                                                                    |                    |                                               |                                |                                   |
| Hochschule<br>Ingolstadt                                                                                                    |                                                                                                    |                                                                                                    |                    |                                               |                                |                                   |
| Hochschule<br>Ingolstadt                                                                                                    |                                                                                                    |                                                                                                    |                    |                                               |                                |                                   |
| Hochschule<br>Ingolstadt                                                                                                    |                                                                                                    |                                                                                                    |                    |                                               |                                |                                   |
| Hochschule<br>Ingolstadt                                                                                                    |                                                                                                    |                                                                                                    |                    |                                               |                                |                                   |
| Hochschule<br>Ingolstadt                                                                                                    |                                                                                                    |                                                                                                    |                    |                                               |                                |                                   |
| Hochschule<br>Ingolstadt                                                                                                    |                                                                                                    |                                                                                                    |                    |                                               |                                | 00                                |
|                                                                                                    |                                                                                                    |                                                                                                    |                    |                                               | DE / EN                        |                                   |
|                                                                                                    | Professior                                                                                                    | nal or vocation                                                                                                    | al backgro         | und                                           |                                |                                   |
| information $\checkmark$                                                                                                    | If you have completed profess                                                                                                   | sional or vocational training, please enter i                                                                                          | it here.           |                                               |                                |                                   |
| 1                                                                                                    | If this is not the case, you can                                                                                                | n continue with Save button without enterin                                                                                            | ng anything.       |                                               |                                |                                   |
| surance 🗸                                                                                                    |                                                                                                    |                                                                                                    |                    |                                               |                                |                                   |
| y 🗸                                                                                                    | Name of profession                                                                                                    |                                                                                                    |                    | 0                                             |                                |                                   |
| nal or vocational                                                                                                    |                                                                                                    |                                                                                                    |                    |                                               |                                |                                   |
| nd                                                                                                    | Date or expected date of                                                                                                    |                                                                                                    |                    | 0                                             |                                |                                   |
|                                                                                                    | completion of the degree or<br>certificate                                                                                      |                                                                                                    |                    |                                               |                                |                                   |
| equest                                                                                                    |                                                                                                    |                                                                                                    |                    |                                               |                                |                                   |
| ng questions                                                                                                    | Save                                                                                                    |                                                                                                    |                    |                                               |                                |                                   |
| tructions                                                                                                    | 97                                                                                                    |                                                                                                    |                    |                                               |                                |                                   |
|                                                                                                    |                                                                                                    |                                                                                                    |                    |                                               |                                |                                   |
| i                                                                                                    |                                                                                                    |                                                                                                    |                    |                                               |                                | -<br>001                          |
| Hochschule<br>Ingolstadt                                                                                                    | and or                                                                                                    |                                                                                                    |                    |                                               | DE / EN                        | CAMPUS IT                         |
| Data                                                                                                    | Service                                                                                                    |                                                                                                    |                    |                                               |                                |                                   |
|                                                                                                    |                                                                                                    |                                                                                                    |                    |                                               |                                |                                   |
|                                                                                                    | Did usu da anu uslumbasi ana                                                                                                    | 0                                                                                                    |                    |                                               |                                |                                   |
|                                                                                                    | Did you do any voluntary ser                                                                                                    | vice?                                                                                                    |                    |                                               |                                |                                   |
|                                                                                                    | Service completed *                                                                                                    | No     Yes                                                                                                    |                    | 0                                             |                                |                                   |
|                                                                                                    |                                                                                                    | 0.00                                                                                                    |                    |                                               |                                |                                   |
| ty 🗸                                                                                                    | Save                                                                                                    |                                                                                                    |                    |                                               |                                |                                   |
| onal or vocational<br>Ind √                                                                                                    | 3                                                                                                    |                                                                                                    |                    |                                               |                                |                                   |
|                                                                                                    | _                                                                                                    |                                                                                                    |                    |                                               |                                |                                   |
| equest                                                                                                    |                                                                                                    |                                                                                                    |                    |                                               |                                |                                   |
|                                                                                                    |                                                                                                    |                                                                                                    |                    |                                               |                                |                                   |
|                                                                                                    |                                                                                                    |                                                                                                    |                    |                                               |                                |                                   |
| rucavita                                                                                                    |                                                                                                    |                                                                                                    |                    |                                               |                                |                                   |
|                                                                                                    |                                                                                                    |                                                                                                    |                    |                                               |                                |                                   |
|                                                                                                    |                                                                                                    |                                                                                                    |                    |                                               |                                | _                                 |
| i                                                                                                    |                                                                                                    |                                                                                                    |                    |                                               |                                | DDIAAUCC                          |
| Hochschule                                                                                                    |                                                                                                    |                                                                                                    |                    | -                                             | DE / EN                        | PRIMUSS                           |
| ingulataut                                                                                                    |                                                                                                    | s                                                                                                    |                    |                                               |                                | CAMPUS IT                         |
| Data                                                                                                    | Special re                                                                                                    | quest                                                                                                    |                    |                                               |                                |                                   |
|                                                                                                    |                                                                                                    |                                                                                                    |                    |                                               |                                |                                   |
|                                                                                                    |                                                                                                    |                                                                                                    |                    | to the chosen course of study. Unusual har    | rdship exists if there are spe | ecial social or family reasons in |
| information 🗸                                                                                                    | person that require you to sta                                                                                                  | art your studies immediately or change you                                                                                             | ur place of study. | ally certified copies of documents serving as |                                |                                   |
| information ✓                                                                                                    |                                                                                                    |                                                                                                    |                    | d afterwards. This constitutes a term of exc  |                                | , and the cord cit. J. cases      |
|                                                                                                    |                                                                                                    |                                                                                                    |                    |                                               |                                |                                   |
| <b>'</b>                                                                                                    |                                                                                                    |                                                                                                    |                    |                                               |                                |                                   |
| surance 🗸                                                                                                    | Special application *                                                                                                    | O Yes<br>No                                                                                                    |                    | 0                                             |                                |                                   |
| /<br>surance ✓                                                                                                    | Special application *                                                                                                    | <ul> <li>○ Yes</li> <li>● No</li> </ul>                                                                                                |                    | 0                                             |                                |                                   |
| ✓<br>surance ✓<br>✓<br>nal or vocational                                                                                                    | Special application *                                                                                                    | ⊖ Yes                                                                                                    |                    | Ø                                             |                                |                                   |
| ✓<br>surance ✓<br>✓<br>nal or vocational                                                                                                    | Special application *                                                                                                    | ⊖ Yes                                                                                                    |                    | Ø                                             |                                |                                   |
| / vurance ✓<br>/√<br>nal or vocational<br>nd ✓                                                                                                    | Special application *                                                                                                    | ⊖ Yes<br>⊛ No                                                                                                    |                    | Ø                                             |                                |                                   |
| Data<br>information J<br>J<br>J<br>J<br>J<br>J<br>J<br>J<br>J<br>J<br>J<br>J<br>J<br>J<br>J<br>J<br>J<br>J<br>J                                                                                                    | Did you do any voluntary sen                                                                                                    |                                                                                                    |                    | ٢                                             | DE / EN                        | P                                 |

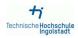

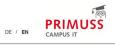

| Master Data                                | Concludin                     | g questions                                |                                                                                                    |                |
|--------------------------------------------|-------------------------------|--------------------------------------------|----------------------------------------------------------------------------------------------------|----------------|
| Overview                                   |                               |                                            |                                                                                                    |                |
| Personal information ✓                     |                               |                                            | istodial sentence of at least one year for one or more criminal offences committed intentionally, if the sentence is still subject to | o unrestricted |
| Address ✓                                  | information and if, according | to the nature of the offence(s) committed, | here is a risk of endangering or disrupting the course of study.                                                                      |                |
| Health insurance 🗸                         | Previous conviction *         | O Yes                                      | 0                                                                                                    |                |
| Availability 🗸                             |                               | O No                                       |                                                                                                    |                |
| Professional or vocational<br>background ✓ | Please only declare illnesses | that would seriously endanger the health   | of other students or would firstly impair the orderly running of your studies.                                                        |                |
| Service 🗸                                  | Disease *                     | O Yes<br>O No                              | 0                                                                                                    |                |
| Special request ✓                          |                               |                                            |                                                                                                    |                |
| Concluding questions                       | Save                          |                                            |                                                                                                    |                |
| Short instructions                         | <u>d)</u>                     |                                            |                                                                                                    |                |
| Log off                                    |                               |                                            |                                                                                                    |                |

## 10. Continue with filling in further tabs

| Sign in for Online<br>Application                                                                                 | Overview o                                                                                                    | online application                                                                                                    |                                                |                                                                     |  |
|----------------------------------------------------------------------------------------------------|----------------------------------------------------------------------------------------------------|----------------------------------------------------------------------------------------------------|------------------------------------------------|---------------------------------------------------------------------|--|
| Overview Upload documents Settings Short instructions                                                             |                                                                                                    | ad your documents (certificate,                                                                                                    | internship certificate, etc                    | c.)                                                                 |  |
| Logg off                                                                                                    | Select the course                                                                                             | of study here:                                                                                                    |                                                |                                                                     |  |
|                                                                                                    | International Aut                                                                                             | omotive Engineering Master 1.                                                                                                    | semester                                       | Û                                                                   |  |
|                                                                                                    | Edit this course of study                                                                                     | ]                                                                                                    |                                                | A send application                                                  |  |
|                                                                                                    | Select a further course of s                                                                                  | udy                                                                                                    |                                                |                                                                     |  |
|                                                                                                    | Enter your person                                                                                             | al information, educational back                                                                                                    | ground, curriculum vitae                       | e, etc. here                                                        |  |
|                                                                                                    | <ul> <li>Personal information</li> <li>Educational background</li> <li>Information about your pre-</li> </ul> | lous higher                                                                                                    | At least one course of study at an institution | still incomplete<br>study requires previous<br>of higher education. |  |
| Technische Hochschule<br>Ingolstadt                                                                               |                                                                                                    |                                                                                                    |                                                | DE / EN                                                             |  |
| Online Application:<br>Educational Background                                                                     | Higher edu                                                                                                    | cation entrance qua                                                                                                    | alification                                    |                                                                     |  |
| Overview<br>Higher education entrance<br>qualification<br>Educational background<br>Short instructions<br>Log off | Type of higher education<br>entrance qualification *                                                          | General higher education entrance qualification     Subject-restricted higher education entrance qual     Higher education entrance qualification for univers     sciences     GHigher education entrance qualification acquired or     Germany     OEntrance with professional qualifications | sity of applied                                |                                                                     |  |
|                                                                                                    | Save                                                                                                    |                                                                                                    |                                                |                                                                     |  |

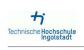

Online Application: Educational Background Overlew Higher education entrance qualificational background Educational background Short instructions

Log off

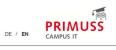

| Educational b | ackground |
|---------------|-----------|
|---------------|-----------|

| Higher education entrance<br>qualification acquired outside of<br>Germany * | General Higher Education Entrance Qualification (on a non-Gerr v |
|-----------------------------------------------------------------------------|------------------------------------------------------------------|
| Transcript already received *                                               | ⊖ No<br>⊖ Yes                                                    |
| Date of the transcript *                                                    |                                                                  |
| Final grade or final grade point average *                                  | Please input a number without special characters                 |
| Country *                                                                   | ~                                                                |
| Number of semesters at a<br>German Studienkolleg *                          | If you never attended a German Studienkolleg, input 0            |

| erview                                                                                                    |                                                                                                    | anta ata N                                                                |                      |
|----------------------------------------------------------------------------------------------------|----------------------------------------------------------------------------------------------------|---------------------------------------------------------------------------|----------------------|
| load documents                                                                                                    | Here you can upload your documents (certificate, internship certific                                                                                                    | cate, etc.)                                                               |                      |
| tings                                                                                                    | 2. Upload documents                                                                                                    |                                                                           |                      |
| ort instructions                                                                                                  |                                                                                                    |                                                                           |                      |
| y on                                                                                                    | Select the course of study here:                                                                                                    |                                                                           |                      |
|                                                                                                    | International Automotive Engineering Master 1. semester                                                                                                    | Ŵ                                                                         |                      |
|                                                                                                    | C Edit this course of study                                                                                                    | A send application                                                        |                      |
|                                                                                                    | C Select a further course of study                                                                                                    |                                                                           |                      |
|                                                                                                    | Enter your personal information, educational background, curriculu                                                                                                    | um vitae, etc. here                                                       |                      |
|                                                                                                    | Personal information                                                                                                    |                                                                           |                      |
|                                                                                                    | C* Educational background                                                                                                    |                                                                           |                      |
|                                                                                                    | Information about your previous higher study at an                                                                                                    | e course of study requires previous<br>n institution of higher education. |                      |
|                                                                                                    |                                                                                                    |                                                                           |                      |
|                                                                                                    | Information about your previous higher study at an                                                                                                    |                                                                           |                      |
|                                                                                                    | Information about your previous higher study at an                                                                                                    |                                                                           |                      |
| <b>↔</b><br>sche Hochschule<br>Ingolstadt                                                                         | Information about your previous higher study at an                                                                                                    |                                                                           |                      |
| ine Application:<br>vious higher                                                                                  | Information about your previous higher study at an                                                                                                    | institution of higher education.                                          | PRIMUSS<br>CAMPUS IT |
| Sche Hochschule Ingolstadt Ine Application: vious higher ccation shidew her education entrance                    | tudy at an education                                                                                                    | institution of higher education.                                          |                      |
| ine Application:<br>vious higher<br>ication<br>inlew<br>her education entrance<br>lification                      | tudy at an education                                                                                                    | institution of higher education.                                          |                      |
| ine Application:<br>vious higher<br>cation<br>rview<br>her education entrance<br>lification<br>ort instructions   | tudy at an education                                                                                                    | n institution of higher education.                                        |                      |
| ine Application:<br>vious higher<br>ication                                                                       | tudy at an activity of the education to a study at an activity of the education the education the education entrance qualification Please enter here all the pre-studies you started and/or completed in the respective section. Semesters abroad during of entered German higher educational background | n institution of higher education.                                        |                      |
| ine Application:<br>vious higher<br>leation<br>inlew<br>her education entrance<br>liffication<br>ort instructions | Study at an education                                                                                                    | n institution of higher education.                                        |                      |

# 11. Enter information if you have already studied at a university outside of Germany

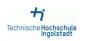

Overview Higher educ qualification Short instruct Log off DE / EN PRIMUSS

| Program/course co            | untry * India                | ~ |
|------------------------------|------------------------------|---|
|                              |                              |   |
| Name of the univers          | sity *                       |   |
| Degree program/co<br>study * | urse of                      |   |
| Program/course sta           | rt date * YYYYY-MM-DD        |   |
| Program/course en            | d date * YYYYY-MM-DD         |   |
| Number of semeste            | rs *                         |   |
| Number of vacation           | semesters                    |   |
| Number of practical          | semesters                    |   |
| Intended degree or           | certificate * Bachelor (Uni) | ~ |

### 12. Upload documents

| Sign in for Online<br>Application | Overview of online application                                                       |
|-----------------------------------|--------------------------------------------------------------------------------------|
| Overview                          |                                                                                      |
| Upload documents                  | Here you can upload your documents (certificate, internship certificate, etc.)       |
| Settings                          | ▲ Upload documents                                                                   |
| Short instructions                | (h)                                                                                  |
| Logg off                          | Select the course of study here:                                                     |
|                                   | International Automotive Engineering Master 1. semester                              |
|                                   |                                                                                      |
|                                   | C Select a further course of study                                                   |
|                                   | Enter your personal information, educational background, curriculum vitae, etc. here |

| Pers   | information                       |
|--------|-----------------------------------|
| 🕑 Edu  | cational background               |
| C Info | mation about your previous higher |

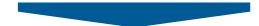

Note, that you can also upload missing documents after sending your application. Take a look into the stated deadlines.

| document                                                                                                    |                 | for course of study               | deadline      | upload |
|----------------------------------------------------------------------------------------------------|-----------------|-----------------------------------|---------------|--------|
| For aptitude test: ECTS per subject in the area of automotive                                                                                                    | 0               | IA - M                            | 15.01.2024    | Upload |
| For aptitude test: Proof of working experience / internships (area automotive)                                                                                        | 0               | IA - M                            | 15.01.2024    | Upload |
| For aptitude test: Scientific papers /(project-) reports in automotive relevant area                                                                                  | 0               | IA - M                            | 15.01.2024    | Upload |
| For aptitude test: Topic of final thesis (area automotive)                                                                                                    | 0               | IA - M                            | 15.01.2024    | Upload |
| Proof of 30 additional ECTS                                                                                                    | 0               | IA - M                            | 15.01.2024    | Upload |
| Proof of English knowledge level B2                                                                                                    | 0               | IA - M                            | matriculation | Upload |
| VPD uni-assist                                                                                                    | 0               | IA - M                            | 15.01.2024    | Upload |
| Please note that the status only refers to the uploaded document.<br>Even if the document is "uploaded successfully", you still have to <b>send your application!</b> |                 |                                   |               |        |
| Please note: If one or more documents have been rejected, you can find the reason for rejection by moving                                                             | g the mouse ove | r the "rejected" field highlighte | d in red.     |        |

Î

### 13. Send your application

Technische Hochschule Ingolstadt

> Overview Upload overview Short instructions Log off

Sign in for Onli Application Overview Upload documen Settings Short instructions Logg off

| ne |                                                                                      |
|----|--------------------------------------------------------------------------------------|
|    | Overview of online application                                                       |
| ts | Here you can upload your documents (certificate, internship certificate, etc.)       |
|    | Select the course of study here:                                                     |
|    | International Automotive Engineering Master 1. semester                              |
|    | C Edit this course of study                                                          |
|    | Select a further course of study                                                     |
|    | Enter your personal information, educational background, curriculum vitae, etc. here |
|    | C <sup>2</sup> Parennal information                                                  |

Personal information
 Educational background
 information about your previous higher
 education

| Send application   |  |
|--------------------|--|
| Overview           |  |
| Short instructions |  |
| Log off            |  |

## Summary of course of study International Automotive Engineering (Master)

Your uploaded documents:

## You did not yet upload a document and uploading only is possible until the shown deadline expires.

You can take care of that on the page

| upload documents and overview -                                                      |   |                     |               |        |
|--------------------------------------------------------------------------------------|---|---------------------|---------------|--------|
| document                                                                             |   | for course of study | deadline      | upload |
| For aptitude test: ECTS per subject in the area of automotive                        | 0 | IA - M              | 15.01.2024    | Upload |
| For aptitude test: Proof of working experience / internships (area automotive)       | 0 | IA - M              | 15.01.2024    | Upload |
| For aptitude test: Scientific papers /(project-) reports in automotive relevant area | 0 | IA - M              | 15.01.2024    | Upload |
| For aptitude test: Topic of final thesis (area automotive)                           | 0 | IA - M              | 15.01.2024    | Upload |
| Proof of 30 additional ECTS                                                          | 0 | IA - M              | 15.01.2024    | Upload |
| Proof of English knowledge level B2                                                  | 0 | IA - M              | matriculation | Upload |
| VPD uni-assist                                                                       | 0 | IA - M              | 15.01.2024    | Upload |
|                                                                                      |   |                     |               |        |

Please note that the status only refers to the uploaded document. Even if the document is "uploaded successfully", you still have to **send your application!** 

Please note: If one or more documents have been rejected, you can find the reason for rejection by moving the mouse over the "rejected" field highlighted in red.

There are still documents that can be uploaded. You can do this on the page Upload documents and overview

Please also note the following:

I. I hereby apply for admission in accordance with the information I have provided in the foregoing. I ensure that I have filled in the application truthfully and completely and that I have uploaded all the required documents. I am aware that false or missing information or the uploading of false or fake documents will lead to exclusion from the admission process or revocation of your admission.

2 1 know, that I will be informed of any changes exclusively through the online portal and, where appropriate, by e-mail. I am therefore obliged to check the online portal and my e-mailbox regularly to ensure that messages can be received on the latter. If messages and instructions are read too late and deadlines missed as a result, it is solely at my own cost.

3.1 know, that letters of admission or rejection are provided in this online portal, and you are obliged to download the document for your records. The university is unable to provide you with the documents at a later time.

4 In case of admission, I note the following: I must complete an application for enrolment via the online portal (PRIMUSS-Bewerberportal) in due time in order to maintain my entitlement to the study place allocated to me. Technische Hochschule ingoistadt reserves the right to request additional officially certified copies of the documents required for enrolment (especially for verification purposes). The prerequisite for enrolment on the part of the university is, in the case of a request for documents, that I send them to the university and that they are verified by the university.

|                                          | nts for |
|------------------------------------------|---------|
| degree courses for which I have applied. |         |

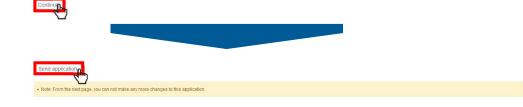

Send application

Your application has been sent

14. After having finished the application process, check PRIMUSS application platform for the status and comments to your application.